La bonne transmission de l'information est une des clefs de la réussite d'une entreprise. C'est pourquoi nous avons mis au point une méthode simple qui s'axe autour de quatre outils respectant une chronologie.

# **Contenu du Kit** Bien débuter

# Étape 1 : Je constitue mon classeur annuel  $\begin{array}{ccc} \hline \text{E} & 1 \end{array}$  Motice

Dans un premier temps, vous pouvez vous constituer votre archive fiscale à l'aide d'un simple classeur à deux anneaux et des 4 intercalaires à imprimer inclus dans le kit. Ce classeur devra être conservé 5 ans minimum.

# archive fiscale papier Étape 2 : Je personnalise MEG

Ensuite, vous pouvez accéder au logiciel de facturation, caisse et de note de frais MEG sur<https://mon-expert-en-gestion.fr/> afin de le personnaliser : design de vos factures, mails automatiques de relance, délais et modes de paiement, jours de fermeture, validité des devis, etc.

#### Étape 3 : J'accède à mon espace de partage de documents

Enfin, vous pouvez accéder à la plateforme [https://comptaetgestion.fr/](https://comptaetgestion.fr/login) qui vous servira à nous transmettre tous vos documents : relevés de banque, factures d'achats, factures de vente (si vous n'utilisez pas MEG), courriers des impôts, etc.

# Travailler au quotidien avec le cabinet

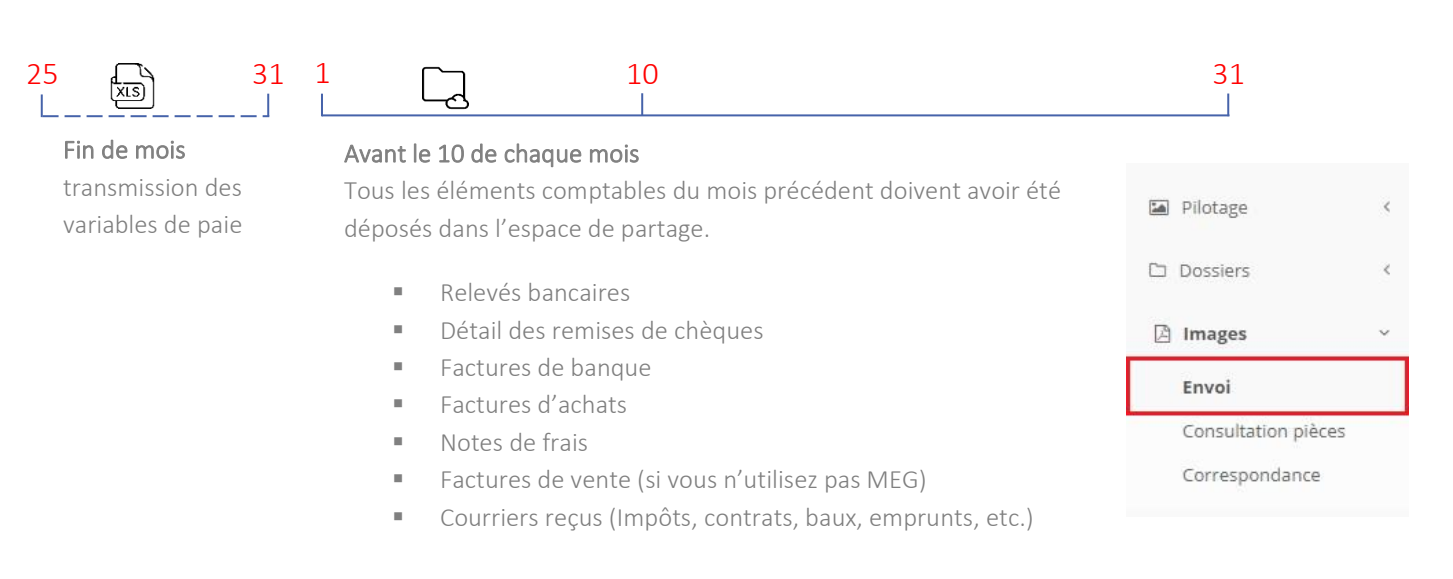

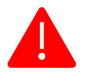

Avant de ranger les documents dans le classeur « archive fiscale » veillez à les scanner, les déposer sur l'espace de partage et indiquer en haut à droite un « S » cerclé pour vous rappeler que le document a déjà été scanné et transmis.

### **Nous contacter**

[04](mailto:compta@carre-rg.fr) 82 53 72 00

Carré RG 337 chemin de l'Orme 69280 Marcy l'Étoile

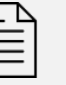

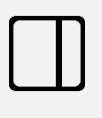

4 Intercalaires à imprimer pour constituer votre

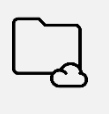

Accès à un espace de partage des documents en ligne.

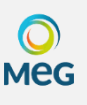

Accès à 1 logiciel de facturation, de caisse et d'édition de notes de frais

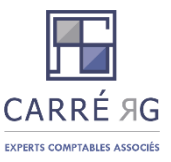

# Méthode d'organisation 100% DÉMATÉRIALISÉE 2/2

# Factures de ventes

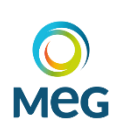

Vous établissez vos devis, factures et rapprochements sur la plateforme MEG.

#### Vous utilisez un autre logiciel ?

Il vous suffit de déposer vos factures, un journal de ventes ou encore un fichier tableur sur l'espace de partage avant le 10 du mois suivant.

#### Que faire des factures papier ?

Vous pouvez les ranger dans l'ordre chronologique dans un classeur. Intercalaire : VENTES

# Factures d'achats Papier

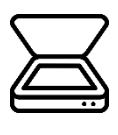

vous scannez vos<br>factures au format PDF. Vous scannez vos Un fichier par facture. Recto/verso

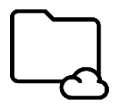

Vous déposez les fichiers PDF sur l'espace de partage des documents en ligne.

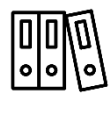

Notez un « S » en haut à droite des factures. Les ranger dans le classeur. Intercalaire : ACHATS

# PDF

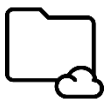

Vous déposez les fichiers PDF sur l'espace de partage des documents en ligne.

-

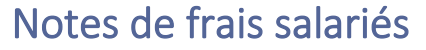

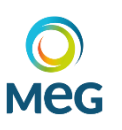

MEG à vos salariés afin qu'ils puisent établir leurs notes de frais.

Nous créons un espace

#### Vous utilisez un autre logiciel ?

Il vous suffit de déposer votre fichier tableur ou tout autre fichier exploitable sur le drive avant le 10 du mois suivant.

#### Que faire des notes de frais papier ?

Vous pouvez les ranger dans l'ordre chronologique dans un classeur. Intercalaire : NOTES DE FRAIS

### Les bonnes pratiques au quotidien

Ne pas scanner les reçus de CB, ils ne constituent pas un justificatif valable.

Dans le cadre d'un déplacement ou d'une invitation vous êtes amenés à engager des frais de repas. Indiquez au dos du ticket l'objet du repas en notant le nom d'un client, d'un fournisseur, etc.

Afin de remercier vos clients ou apporteurs d'affaires, vous pouvez offrir des cadeaux. Il convient d'identifier les bénéficiaires sur les factures. Au-delà de 69€ TTC de cadeau par an et par personne, la TVA n'est plus récupérable.

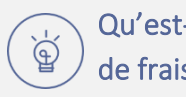

#### Qu'est-ce qu'une note de frais ?

Nous appelons « notes de frais », les factures de déplacements payées personnellement par les salariés qui font l'objet d'un remboursement en début de mois suivant.

Les frais de déplacement (restaurant, péage, parking) payés avec la CB de l'entreprise sont considérés comme des achats et non comme des notes de frais.

Précisons qu'un dirigeant peut également se servir de l'outil NOTES DE FRAIS de MEG pour ses indemnités kilométriques.

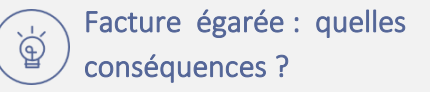

Il peut arriver qu'une facture soit égarée ou que vous n'ayez pas pu obtenir de justificatif.

Si le fournisseur est un fournisseur uniquement professionnel, la charge sera enregistrée mais la TVA déductible sera perdue. Dans le cas d'un fournisseur généraliste (exemple : Darty), la charge ne sera pas enregistrée.

Il est nécessaire que vous nous indiquiez, chaque mois, les factures égarées afin que l'on évite de vous les demander ultérieurement. Pour cela il vous suffit de mentionner « facture perdue » sur le relevé de banque en face du paiement.

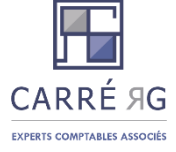